## **Simple and Test Projects**

 $\pmb{\times}$ 

Here is a collection of projects that are really part of a bigger project, but that might be useful for your projects, e.g adding an LCD screen or using a GPIO pin.

- [Two Line LCD Character Display](http://cameraangle.co.uk/doku.php?id=two_line_lcd_character_display)
- $\cdot$  I<sup>2</sup>C LCD Display
- [2.5" SPI LCD Display](http://cameraangle.co.uk/doku.php?id=2.5_spi_lcd_display)
- [GPIO LED Control](http://cameraangle.co.uk/doku.php?id=gpio_led_control)
- [GPIO Inputs Button LED Control](http://cameraangle.co.uk/doku.php?id=gpio_inputs_-_button_led_control)
- [GPIO Inputs LED Control via a button and Interrupt](http://cameraangle.co.uk/doku.php?id=gpio_inputs_-_led_control_via_a_button_and_interrupt)
- [GPIO Control from Command Line](http://cameraangle.co.uk/doku.php?id=gpio_control_from_command_line)
- [LED PWM Control](http://cameraangle.co.uk/doku.php?id=led_pwm_control)
- [How to use a Stepper Motor](http://cameraangle.co.uk/doku.php?id=how_to_use_a_stepper_motor)
- [Remote Fire Camera via GPIO](http://cameraangle.co.uk/doku.php?id=remote_fire_camera_via_gpio)

From: <http://cameraangle.co.uk/> - **WalkerWiki - wiki.alanwalker.uk**

Permanent link: **[http://cameraangle.co.uk/doku.php?id=simple\\_test\\_projects&rev=1498381982](http://cameraangle.co.uk/doku.php?id=simple_test_projects&rev=1498381982)**

Last update: **2023/03/09 22:35**

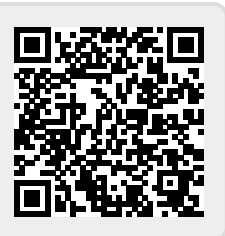